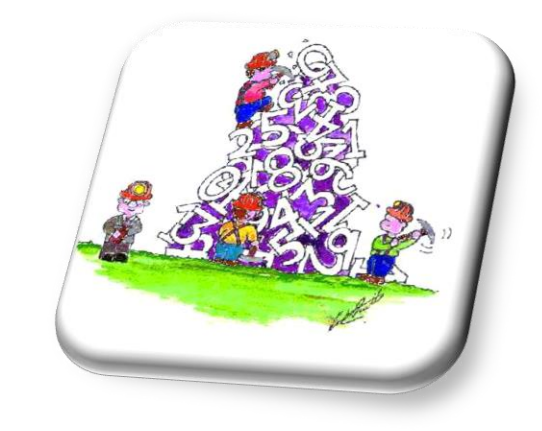

# STATISTICAL METHODS IN<br>DATA MINING

### DR. ALPER VAHAPLAR

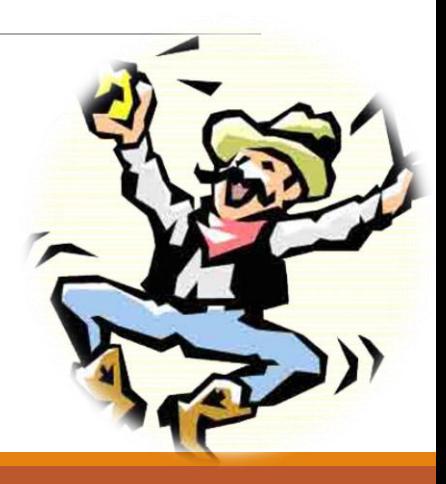

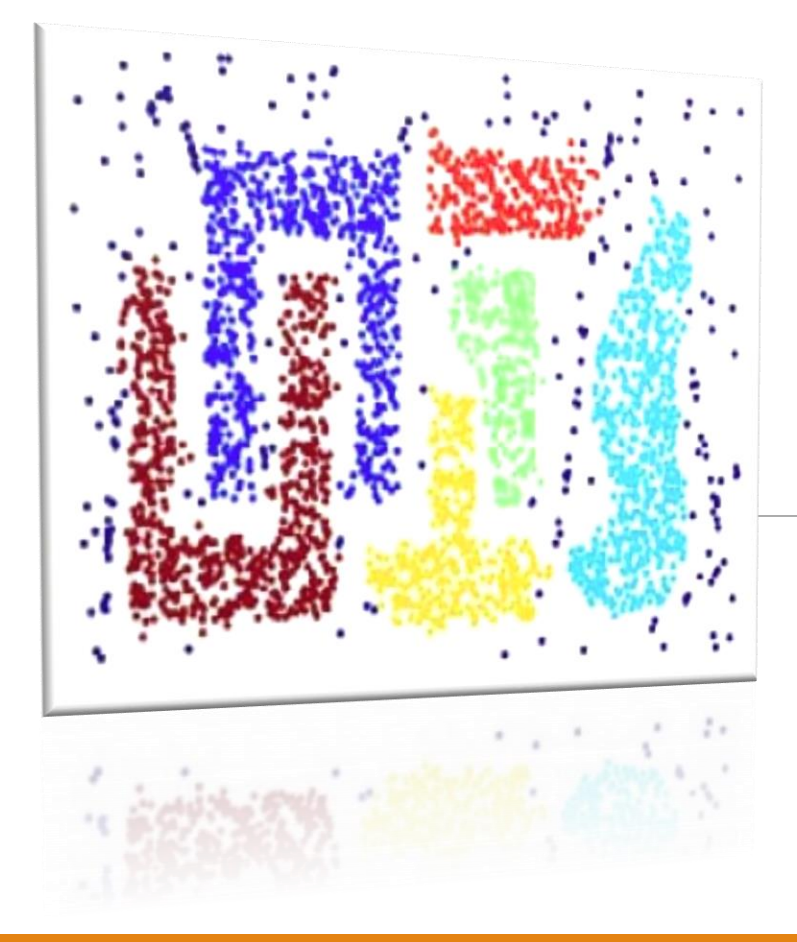

*Previously on Course…* Exploring Data, Summary Statistics, Data Visualization, Measure of Similarity, Hierarchical Clustering,  $\checkmark$ K-means Clustering Density Based Clustering

Grid Based Clustering

Model Based clustering

# Today... ✔ Classification √K-nearest neighborhood Bayesian Classification

# Supervised – Unsupervised Learning

#### **Supervised learning**

- is a *machine learning* technique for creating a function from training data.
- The *training data* consist input objects (typically vectors), and desired outputs.
- The output can be a continuous value (called *regression*), or can predict a class label of the input object (called *classification*).
- The task of the supervised learner is to predict the value of the function for any valid input object after having seen a number of training examples.
- The learner has to generalize from the presented data to unseen situations in a "reasonable" way

#### **Unsupervised learning**

- is a method of *machine learning* where a model is fit to observations.
- It is distinguished from *supervised learning* by the fact that there is *no a priori* output.
- In unsupervised learning, a data set of input objects is gathered. Unsupervised learning then typically treats input objects as a set of *random variables*. A joint density model is then built for the data set.

## Classification

- The task of assigning *previously unseen* objects to one of several *predefined categories.*
- $\checkmark$  Finding a model for class attribute as a function of other attributes.
- $\checkmark$  Predicts categorical labels (unlike estimation or prediction).
- $\checkmark$  Is a 2-step process:

#### **1. Model construction**

- Each tuple/sample is assumed to belong to a predefined class, as determined by the class label attribute,
- The set of tuples used for model construction is training set,
- The model is represented as classification rules, trees, or mathematical formulae.
- **2. Model usage** (Classifying future or unknown objects)
	- Estimate accuracy rate of the model on a test set,
	- If the accuracy is acceptable, use the model to classify data tuples whose class labels are not known.

## Illustrating Classification Task

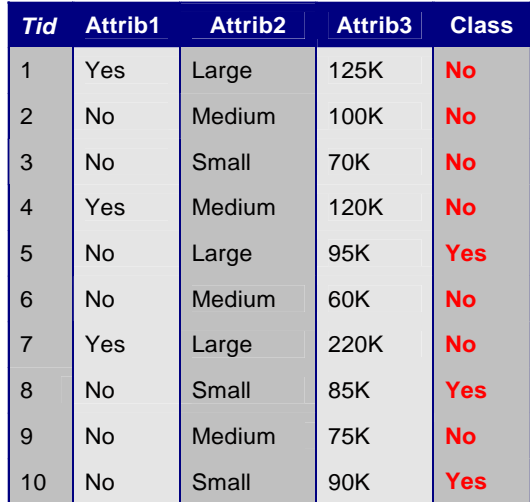

Training Set

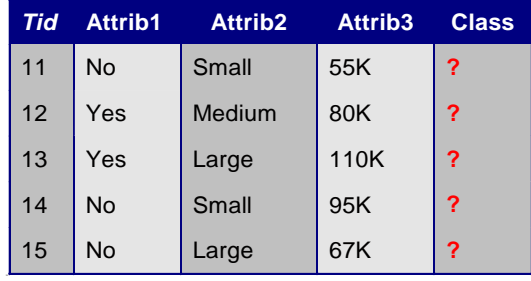

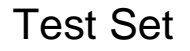

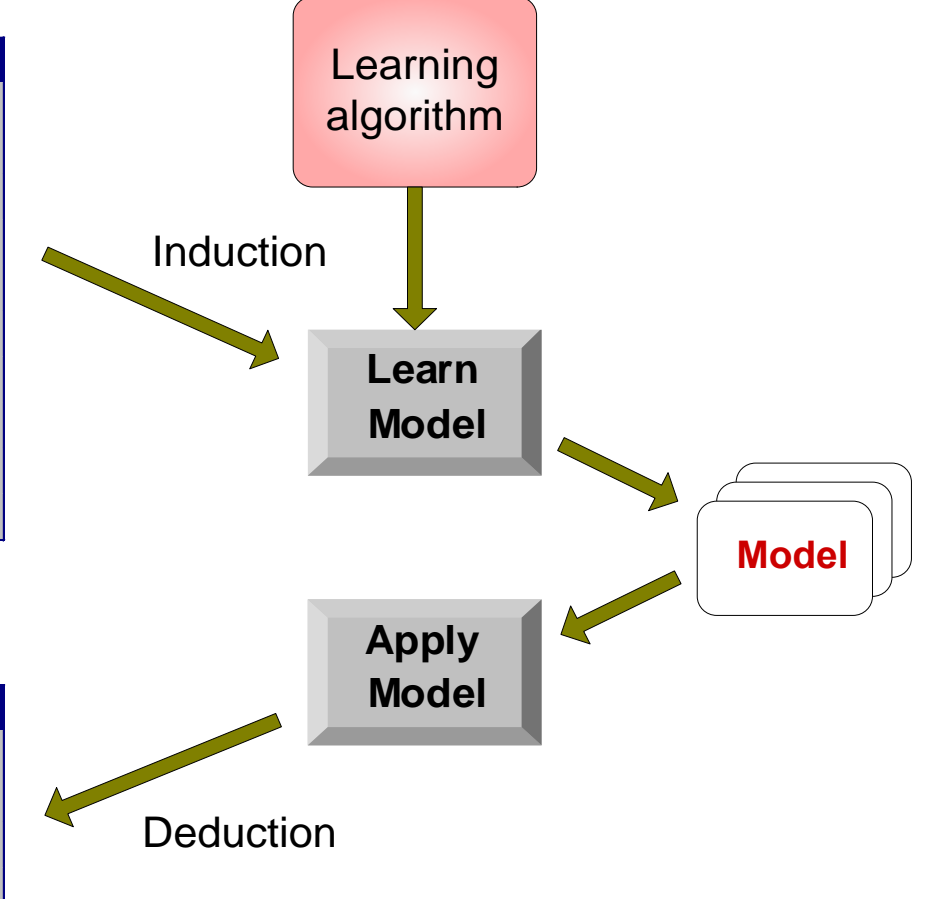

## Classification Techniques

**1. K-Nearest Neighbor**

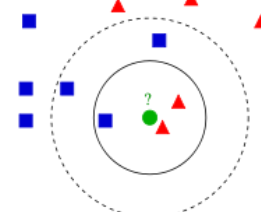

**2. Bayesi[an Classifica](http://en.wikipedia.org/wiki/File:KnnClassification.svg)tion**

$$
c = \max_{c_j} \frac{p(c_j)}{p(d)} \prod_{i=1}^n p(a_i | c_j)
$$

**3. Decision Trees**

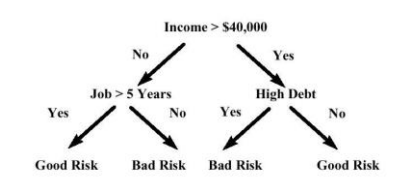

**4. Neural Networks**

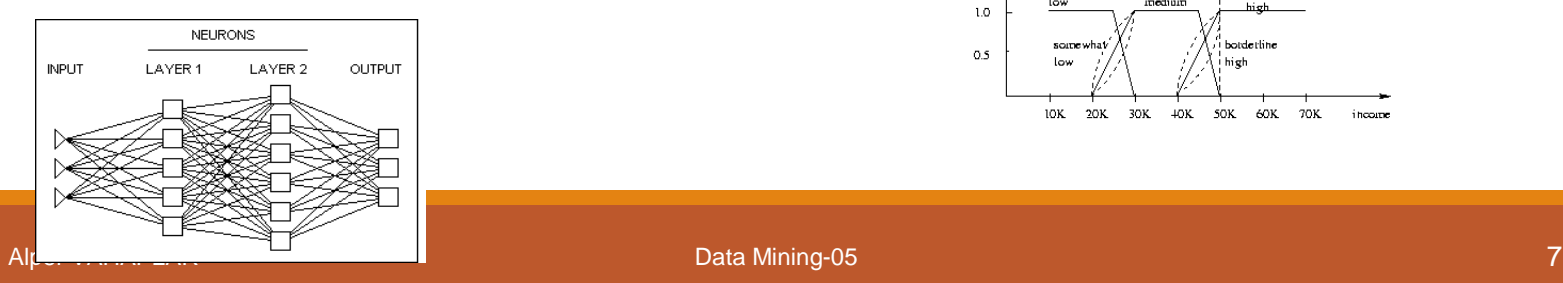

#### **5. Genetic Algorithms**

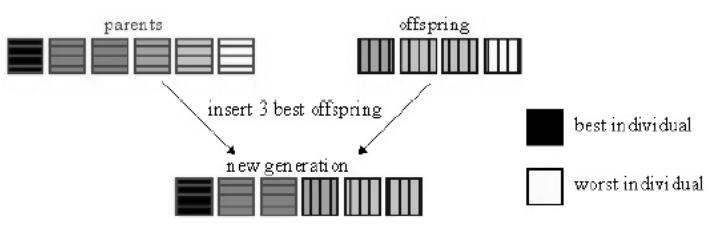

**6. Support Vector Machines (SVM)**

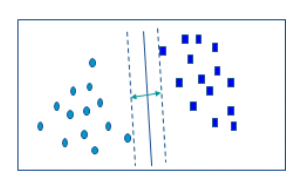

**7. Fuzzy Set Approaches**

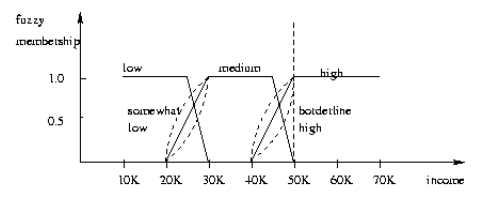

- $\checkmark$  Is an example of instance based learning,
- $\checkmark$  Lazy learner not an eager learner,
- $\checkmark$  Training data set is stored,
- Classification for a new unclassified record is found by comparing it to *k* most similar records in the training set.
- $\checkmark$  If  $k = 1$ , then the object is simply assigned to the class of its nearest neighbor.

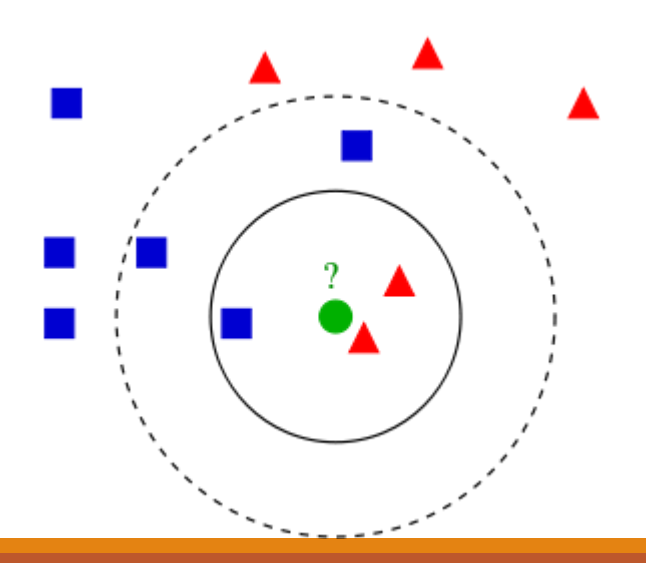

## k-nearest Neighborhood **ST 102**

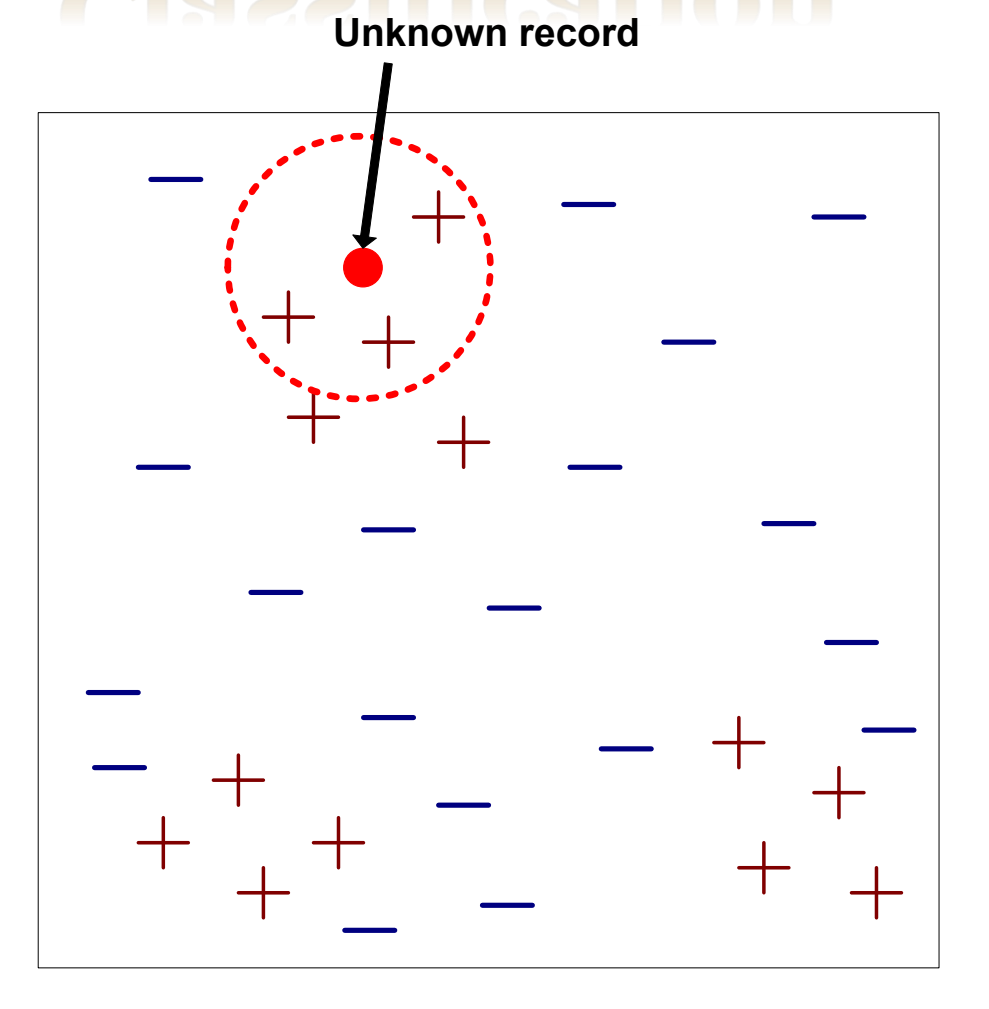

- Requires three things
	- The set of stored records
	- Distance Metric to compute distance between records
	- The value of *k*, the number of nearest neighbors to retrieve
- To classify an unknown record:
	- Compute distance to other training records
	- Identify *k* nearest neighbors
	- Use class labels of nearest neighbors to determine the class label of unknown record (e.g., by taking majority vote)

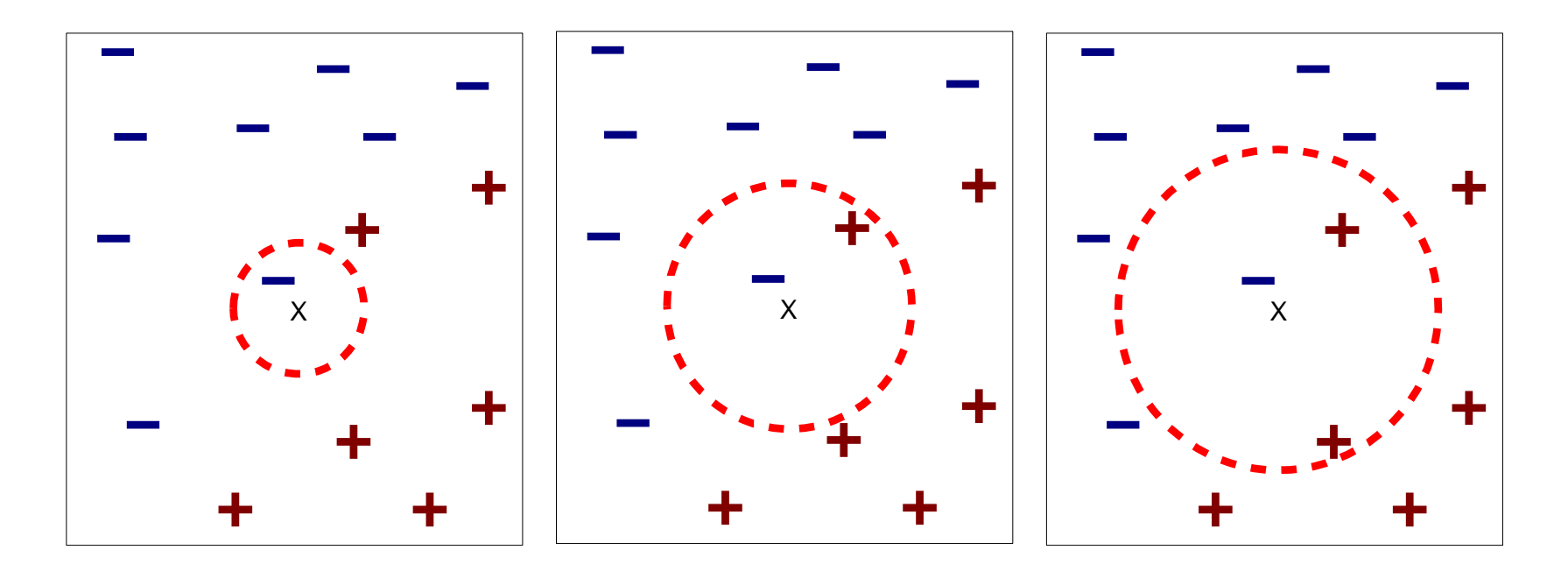

(a) 1-nearest neighbor (b) 2-nearest neighbor (c) 3-nearest neighbor

K-nearest neighbors of a record x are data points that have the k smallest distance to x

- $\checkmark$  Choosing the value of k:
	- If k is too small, sensitive to outliers or noise.
	- If k is too large, locally interesting behaviour will be overlooked.

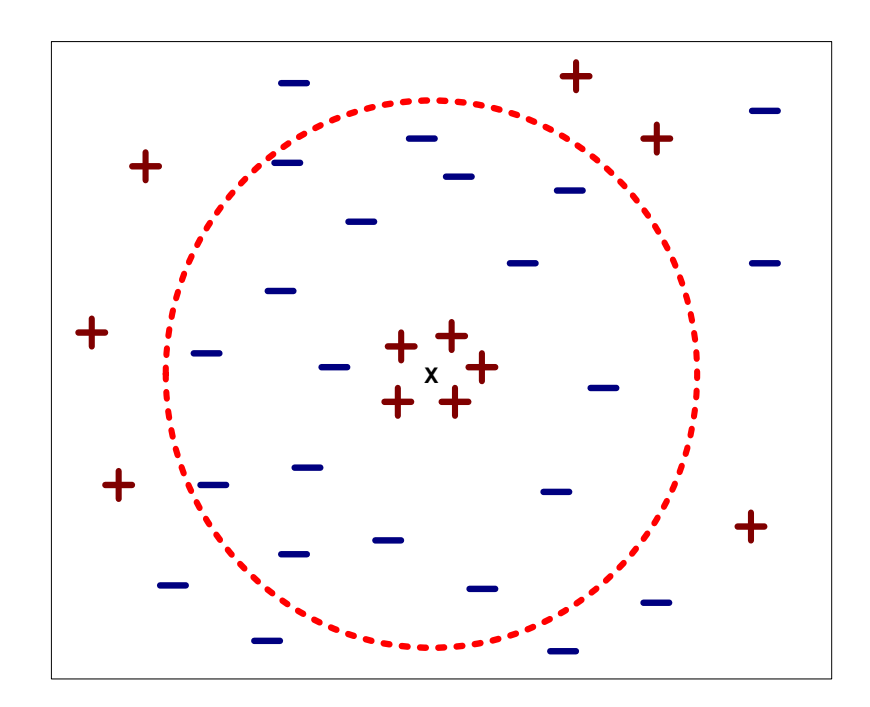

- Advantages:
- No model is built,
- Building model is cheap,
- Simple technique, easily implemented,
- Well suited for records with multiple class labels,
- Can sometimes be the best method
- Disadvantages:
	- Hard to decide *k*,
	- Requires computation of a distance for all new records.

## K-NN Example

 $\checkmark$  Using iris data find the class of the following for k=2, k=3, and k=4.

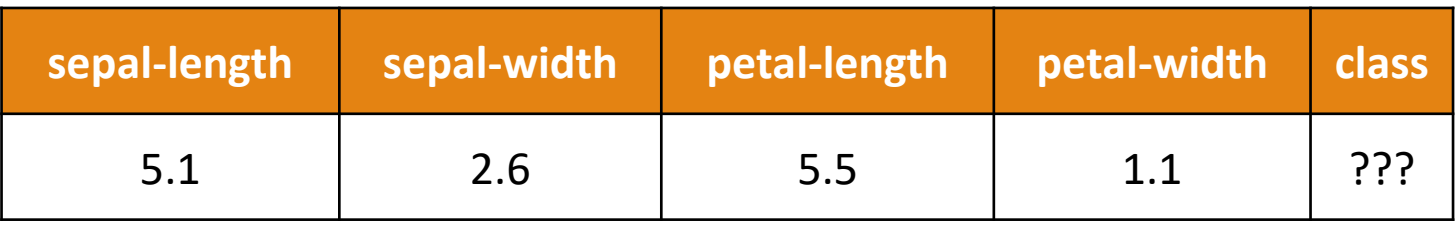

## k-NN for Estimation and Prediction

- k-NN may be used for estimation and prediction as well as for *continuous* valued target variables.
- $\checkmark$  Locally Weighted Averaging

$$
\hat{y}_{\text{new}} = \frac{\sum_{i} w_i y_i}{\sum_{i} w_i} \qquad w_i = 1/\text{d}(\text{new}, x_i)^2
$$

## **k-NN for Estimation and Prediction**

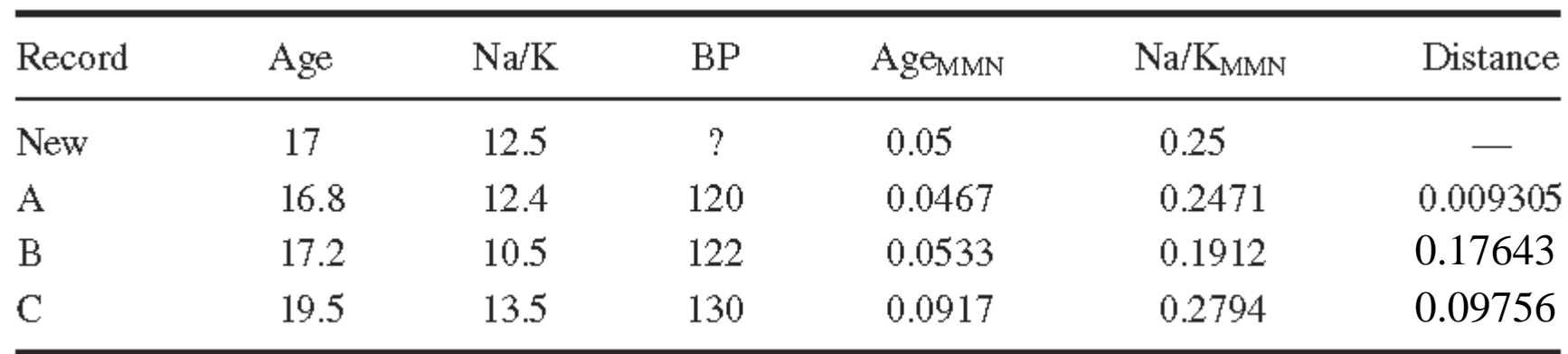

$$
\hat{y}_{\text{new}} = \frac{\sum_{i} w_{i} y_{i}}{\sum_{i} w_{i}} = \frac{\frac{120}{0.009305^{2}} + \frac{122}{0.17643^{2}} + \frac{130}{0.09756^{2}}}{\frac{1}{0.009305^{2}} + \frac{1}{0.17643^{2}} + \frac{1}{0.09756^{2}}} = 120.0954.
$$

Data Mining-05

## k-NN for Estimation and Prediction

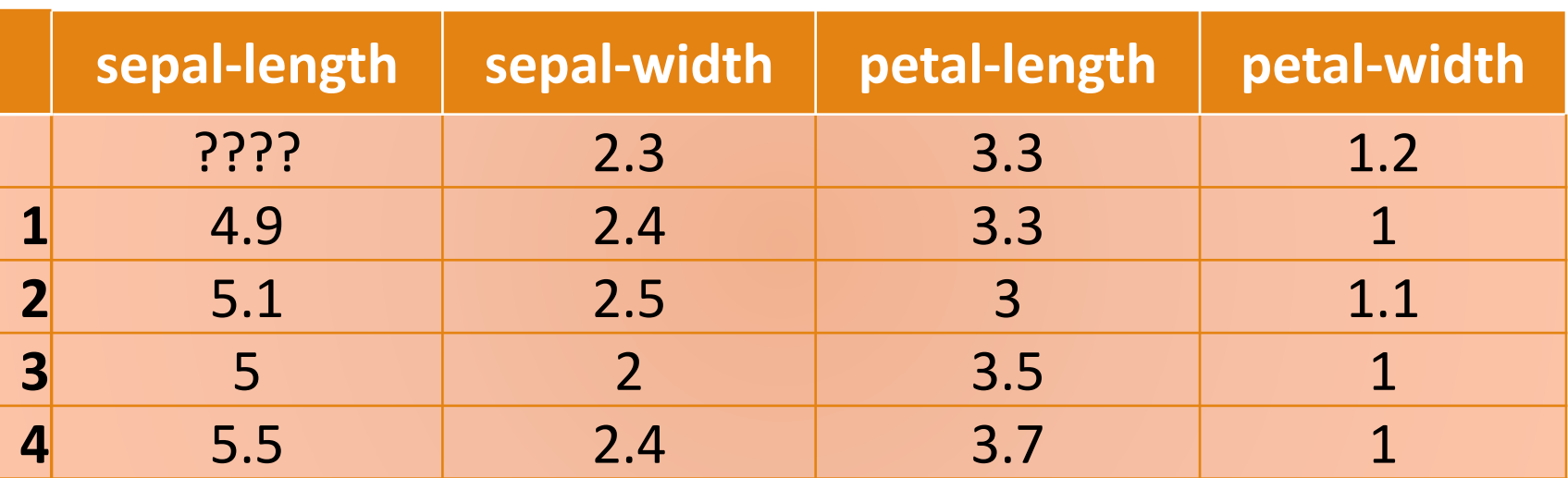

 $\checkmark$  A probabilistic framework for solving classification problems

 $\checkmark$  Conditional Probability:

$$
P(C|A) = \frac{P(A,C)}{P(A)}
$$
  $P(A|C) = \frac{P(A,C)}{P(C)}$ 

Bayes theorem:

$$
P(C \, | \, A) = \frac{P(A \, | \, C)P(C)}{P(A)}
$$
\nAfter VAHAPLAR

## Example of Bayes Theorem

- $\checkmark$  Given:
	- A doctor knows that meningitis causes stiff neck 50% of the time
	- Prior probability of any patient having meningitis is 1/50,000
	- Prior probability of any patient having stiff neck is 1/20
- $\checkmark$  If a patient has stiff neck, what's the probability he/she has meningitis?

$$
P(M \mid S) = \frac{P(S \mid M)P(M)}{P(S)} = \frac{0.5 \times 1/50000}{1/20} = 0.0002
$$

- $\checkmark$  Consider each attribute and class label as random variables
- Given a record with attributes  $(A_1, A_2, ..., A_n)$
- Goal is to predict class C
- Specifically, we want to find the value of C that maximizes P(C|  $A_1$ ,  $A_2$ ,..., $A_n$ )

$$
P(C|A_1, A_2, A_3 \dots, A_n) = \frac{P(A_1, A_2, A_3 \dots, A_n | C) P(C)}{P(A_1, A_2, A_3 \dots, A_n)}
$$

 $\checkmark$  Equivalent to choosing value of C that maximizes *P(A<sup>1</sup> , A<sup>2</sup> , …, A<sup>n</sup> |C) P(C)*

 $X = \{ \text{age} \leq 30, \text{ income} = \text{medium}, \text{student} = \text{yes}, \text{credit} \leq \text{fair} \}$  $\checkmark$  P(C|X) = ?  $P(C_1)$ : P(buys\_computer = "yes") = 9/14 = **0.643**  $P(C_2)$ : P(buys\_computer = "no") = 5/14= **0.357**  $\checkmark$  Compute P(X|C<sub>i</sub>) for each class  $P(age = "<=30" | buys computer = "yes") = 2/9 = 0.222$  $P(age = "<= 30" | buys\_computer = "no") = 3/5 = 0.6$  $P(income = "medium"$  buys\_computer = "yes") =  $4/9 = 0.444$ P(income = "medium" | buys<sup>-</sup>computer = "no") =  $2/5 = 0.4$ P(student = "yes" | buys\_computer = "yes) = 6/9 = **0.667** P(student = "yes" | buys\_computer = "no") =  $1/5 = 0.2$ P(credit\_rating = "fair" | buys\_computer = "yes") = 6/9 = **0.667**  $P(credit_Tating = "fair" | buys_Computter = "no") = 2/5 = 0.4$ 

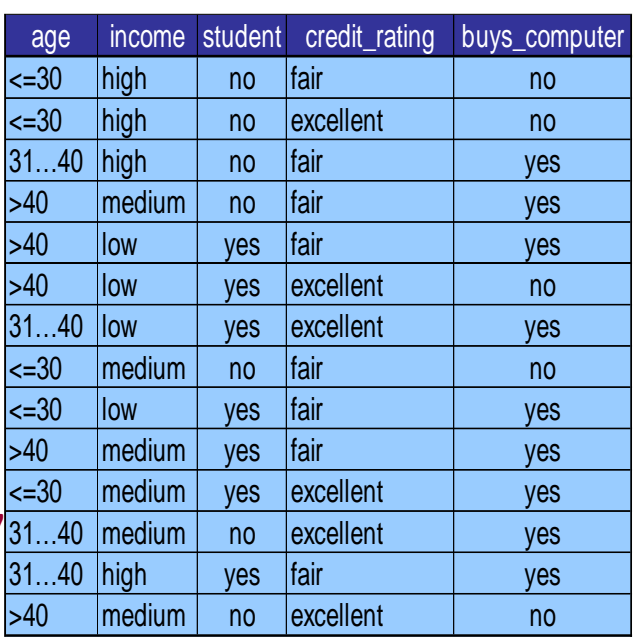

**P(X|C<sup>1</sup> ) :** P(X|buys\_computer = "yes") = 0.222 x 0.444 x 0.667 x 0.667 = **0.044 P(X|C<sup>2</sup> ) :** P(X|buys\_computer = "no") = 0.6 x 0.4 x 0.2 x 0.4 = **0.019**

**P(X|C<sup>i</sup> )\*P(C<sup>i</sup> ) :** P(X|buys\_computer = "yes") \* P(buys\_computer = "yes") = **0.028**  $P(X|{\text{buys\_computer}} = "no") * P({\text{buys\_computer}} = "no") = 0.007$ 

**Therefore, X belongs to class ("buys\_computer = yes")**

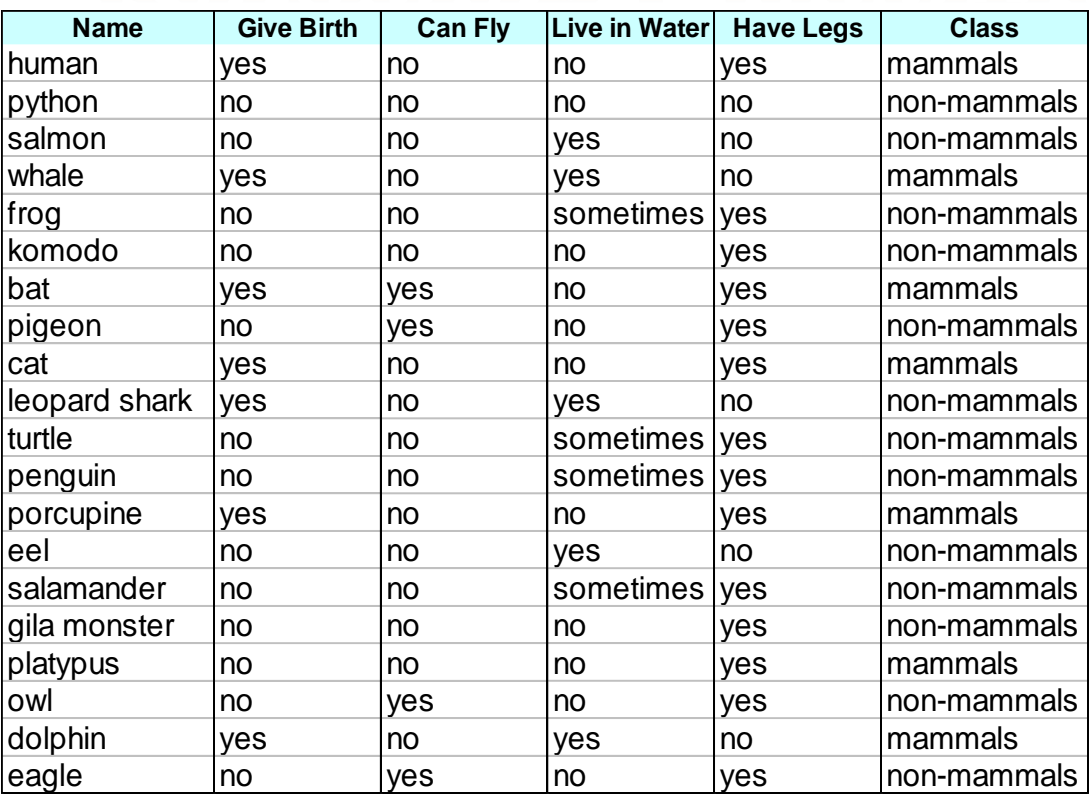

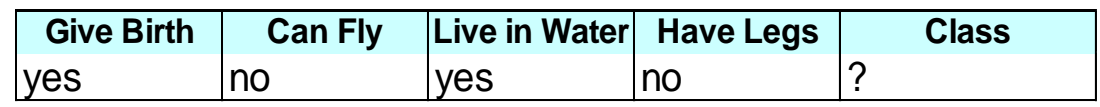

0.0027 20  $P(A \mid N)P(N) = 0.004 \times \frac{13}{2.8} =$ 0.021 20 7  $P(A | M)P(M) = 0.06 \times \frac{1}{2}$ 0.0042 13 4 13 3 13 10 13 1  $P(A|N) = \frac{1}{2} \times \frac{1}{2} \times \frac{1}{2} \times \frac{1}{2} =$ 0.06 7 2 7 2 7 6 7 6  $P(A | M) = \frac{3}{2} \times \frac{3}{2} \times \frac{3}{2} \times \frac{3}{2} =$ A: attributes M: mammals (7) N: non-mammals (13)

 $P(A|M)P(M) > P(A|N)P(N)$ 

=> Mammals

Alper VAHAPLAR DATA MİNİNG-05 21

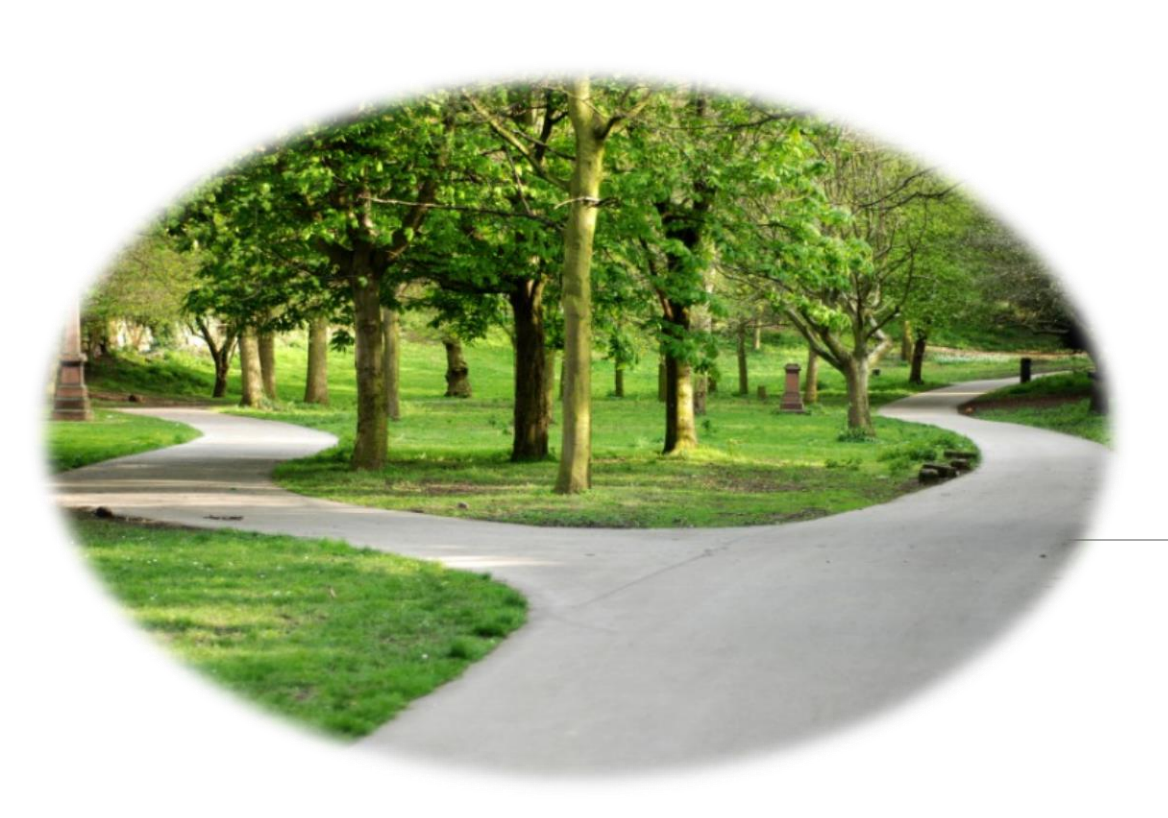

# Next...

VDecision Trees  $\checkmark$ CART,  $\sqrt{C4.5 - C5}$